<span id="page-0-1"></span>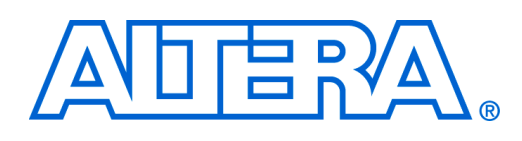

## **SRAM Controller for Altera DE2/DE1 Boards**

**Version 1.0** 

## **Interventies in detail when**  $\mathbf{C}$  **and**  $\mathbf{C}$  **builder component is. The component is a social what an**  $\mathbf{C}$  **and**  $\mathbf{D}$  **and**  $\mathbf{D}$  **and**  $\mathbf{D}$  **and**  $\mathbf{D}$  **and**  $\mathbf{D}$  **and**  $\mathbf{D}$  **and**  $\mathbf{D}$  **and**  $\mathbf{D}$  **an**

The SRAM Controller communicates with the 256K × 16 asynchronous CMOS static RAM (SRAM) chip on Altera's DE2/DE1 Boards. It provides a convenient byte-addressable interface for using the  $\Omega$  boards. SRAM chip on the DE2/DE1 boards.

## $\mathsf{ption} \hspace{10mm} \blacksquare$ **2 Functional Description**

By mapping Avalon® Switch Fabric signals to the SRAM chip, the SRAM Controller enables users to read or write the SRAM from a master device (such as the Nios<sup>®</sup> II processor) as a normal memnom a master as new (sach as the russ - H processor) as a no ory operation. The Avalon Switch Fabric handles addressing automatically and 8, 16 and 32-bit pported. read/write transfers are supported.

Because the data inside the SRAM Controller are registered, for 8-bit or 16-bit data, there will be two clock cycles of latency for a read operation and one clock cycle of latency for a write operation. and the component-relation, the avalon Switch Fabric automatically breaks the data into two 16-bit words and for 32-bit data, the Avalon Switch Fabric automatically breaks the data into two 16-bit words and transfers them one by one. As a result, there will be a delay of five clock cycles for reading 32-bit transfers them one by one. As a result, there will be a delay of five clock cycles for reading 32-bit data and a delay of two clock cycles for writing 32-bit data to the SRAM.

Below shows two example timing diagrams for reading and writing 32-bit data. Figure 1 shows writ-ing 0xAAAABBBB and 0xCCCCDDDD to SRAM address 0x00000000 and 0x00000004, and Figure [2](#page-1-0) chapter in Volume 4 of the *Quartus II Handbook*. shows how 0xAAAABBBB is read from the SRAM.

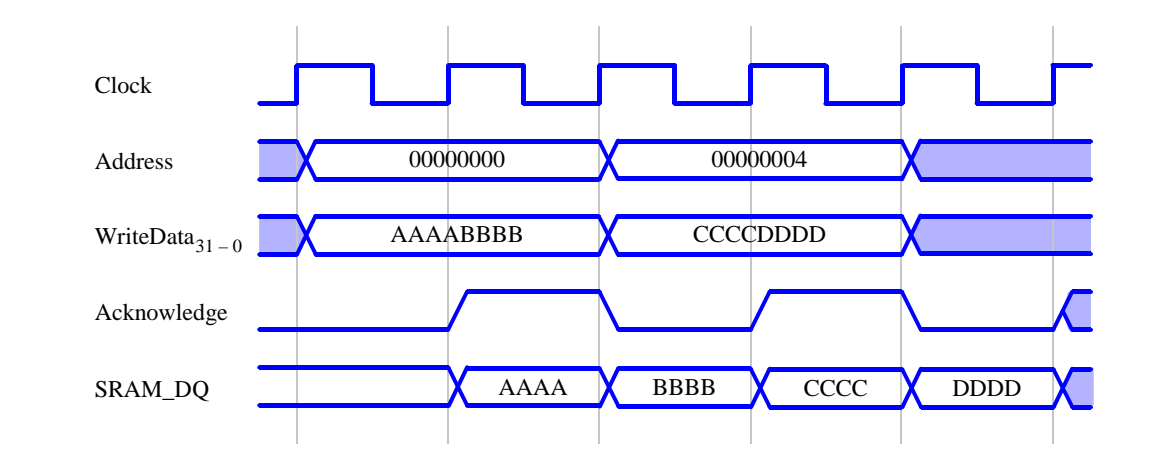

<span id="page-0-0"></span> $\alpha$  component equation  $\alpha$  and  $\beta$  reads to the CDAM Figure 1. Timing diagram of writing 32-bit data to the SRAM

DE2/DE1 Boards. The SRAM Controller supports a clock frequency of 50 MHz, which is readily available on the

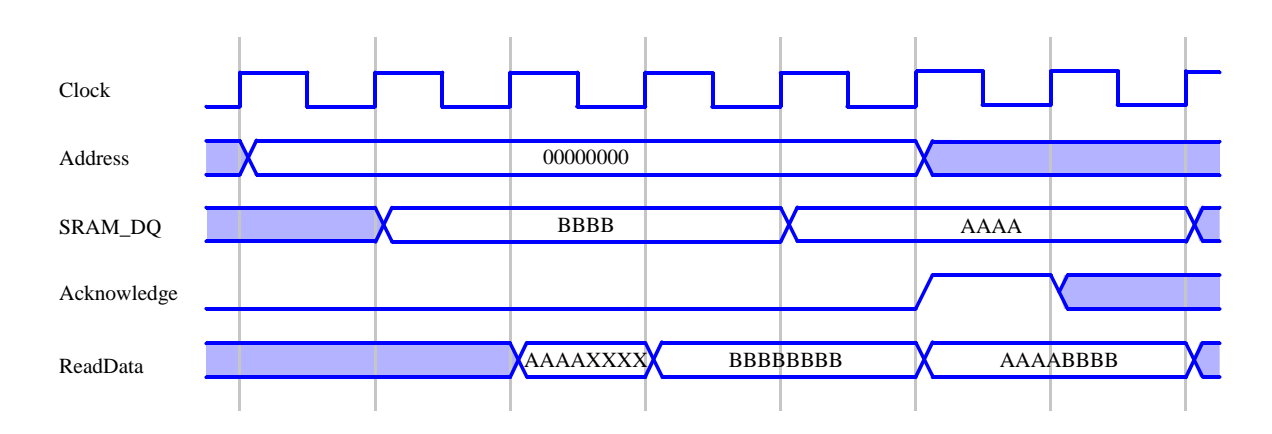

<span id="page-1-0"></span>Figure 2. Timing diagram of reading 32-bit data from the SRAM

For a detailed description of the SRAM chip on the DE2/DE1 Boards see the [SRAM Datasheet.](#page-0-1)

## **3 Instantiating the Core in SOPC Builder**

Designers can implement an SRAM Controller by using the SOPC Builder. There is no need to configure the controller. Then the user can use the SRAM in the same way as using an On-Chip Memory. Any read or write operation to an address within SRAM Controller's address range will be read or written to the SRAM on the DE2/DE1 boards. Note that the SRAM Controller has a longer read/write latency than the On-Chip Memory and needs two transfers for 32-bit data, hence it is not recommended for designs that require fast memory response.

■